## **S**GALENVS

## magneti<sub>.</sub> Viral RNA Extraction Kit

Quick Start Guide

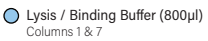

 $\bigcirc$  Wash #1 Buffer (600µl) Columns 2 & 8

 $\bigcirc$  Wash #2 Buffer (600µl) Columns 3 & 9

 $\bigcirc$  Elution Buffer (100µl) Columns 5 & 11

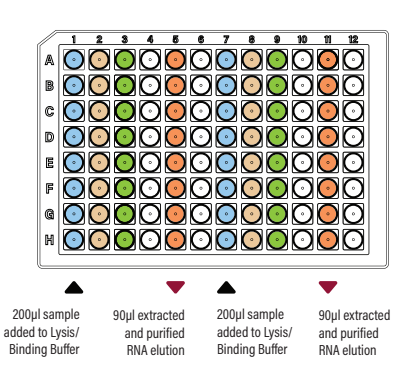

## **VRKit miQron protocol parameters**

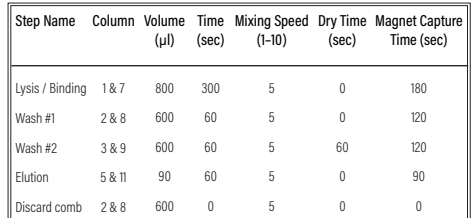

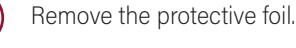

2 Add up to 16 samples to Lysis/Binding<br>Buffer (columns 1 and 7).

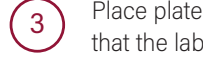

 $\overline{3}$  Place plate into the miQron, taking care<br>that the label is facing outward.

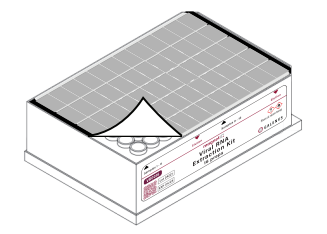

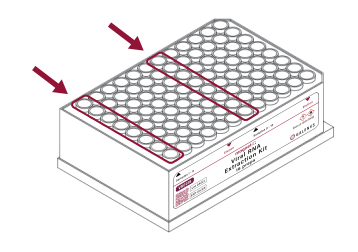

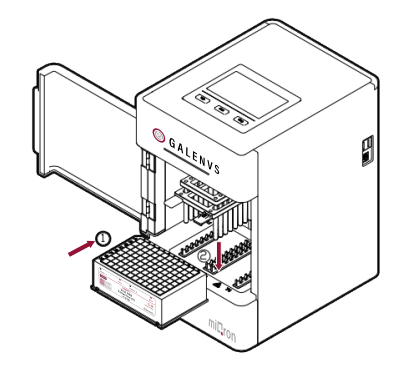

Insert two combs.

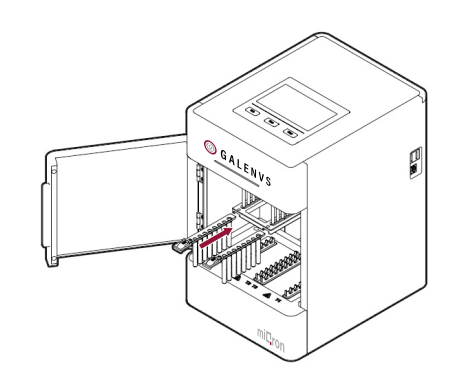

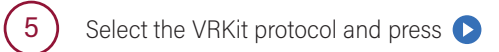

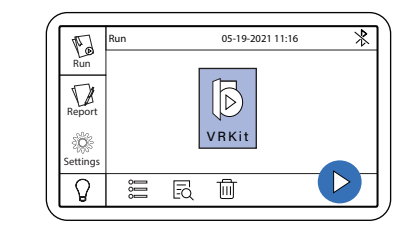

When program is complete, remove plate from miQron and discard combs. Columns 5 and 11 contain the purified RNA elution.

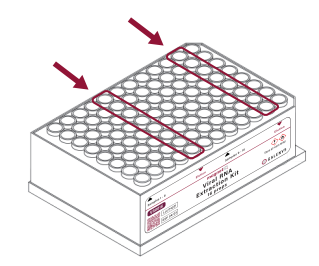